Ministerio de Educación Nacional República de Colombia

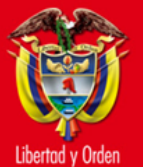

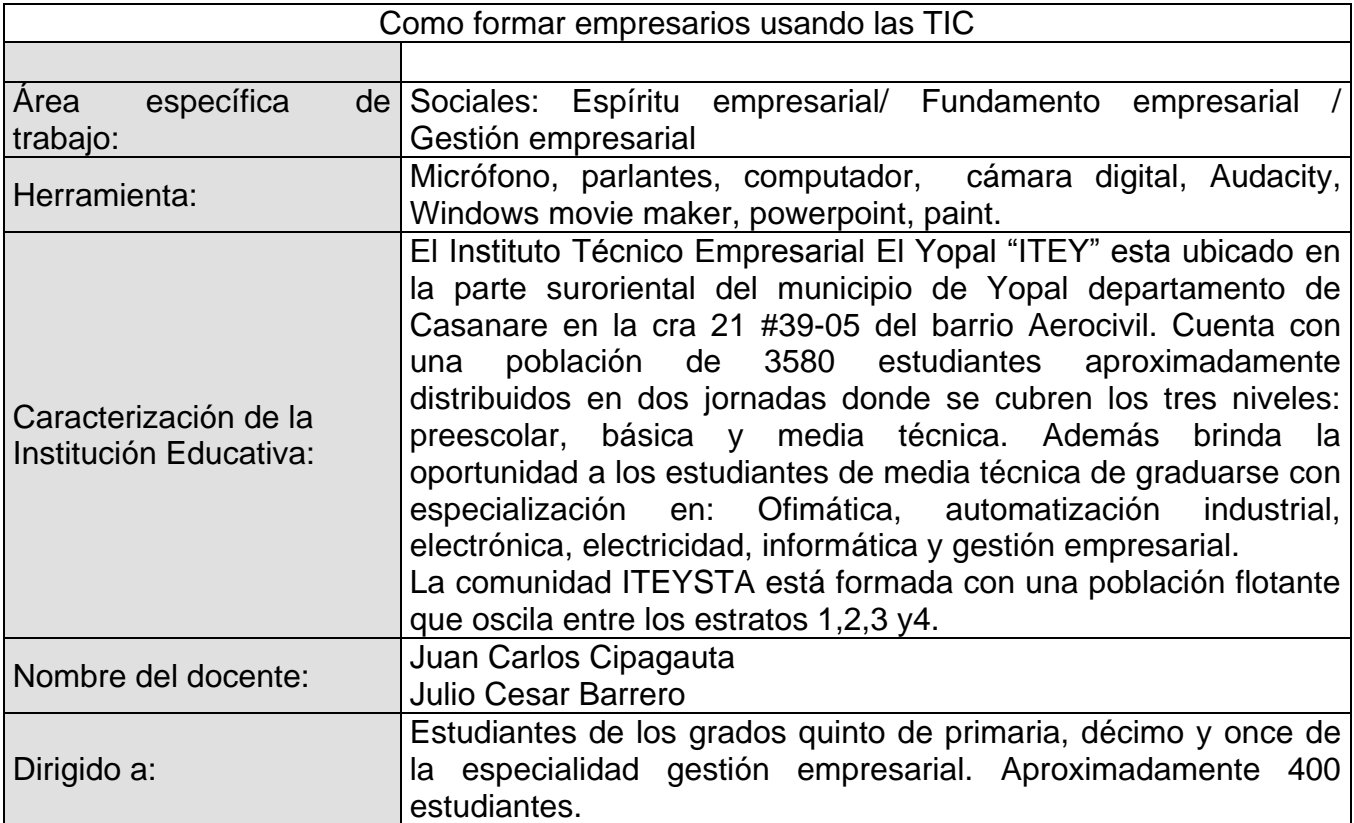

## 1. Tema o situación problema

Los estudiantes del Instituto Técnico Empresarial El Yopal "ITEY" de la especialidad gestión empresarial deben presentar un proyecto encaminado hacia la creación de empresa; que les permita mejorar la vida personal siendo competentes e innovadores.

## 2. Objetivo general

Fomentar las actitudes positivas de los estudiantes para incentivarlos hacia la creación de una cultura de compromiso empresarial, para hacer de su entorno un lugar más productivo usando las TIC.

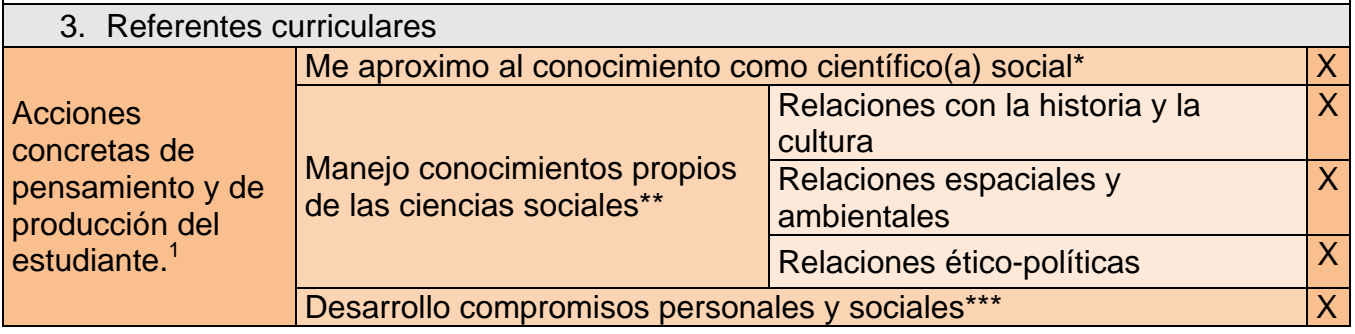

En las casillas anteriores marque con una X cada una de las acciones que trabajará en este proyecto.

## 4. Bibliografía

- Fotos, tarjetas, folletos y videos hechos por estudiantes en la feria empresarial.
- Curso de formación y fomento en el uso de medios y TIC para maestros, orientada a la innovación y el mejoramiento de la calidad educativa. Urán Quiroz Johana. Universidad de Antioquia. 2010
- [http://www.Didactica.udea.edu.co/beta.](http://www.didactica.udea.edu.co/beta) aula virtual de Colombia
- Aula virtual off line. Videos tutoriales sobre el uso de herramientas informáticas.
- Kit off line aula virtual de Colombia.
- [http://www.recursostic.educacion.es](http://www.recursostic.educacion.es/) Banco de imágenes y sonidos
- [http://www.radioteca.net](http://www.radioteca.net/) Audios
- [http://www.jamendo](http://www.jamendo/) cortinas de audio
- Casanare un departamento que debe conocerse. Ed talleres gráficos ltda. 1ª edic. 1997. Gobernación de Casanare

 **1** http://www.mineducacion.gov.co/1621/articles-116042\_archivo\_pdf3.pdf